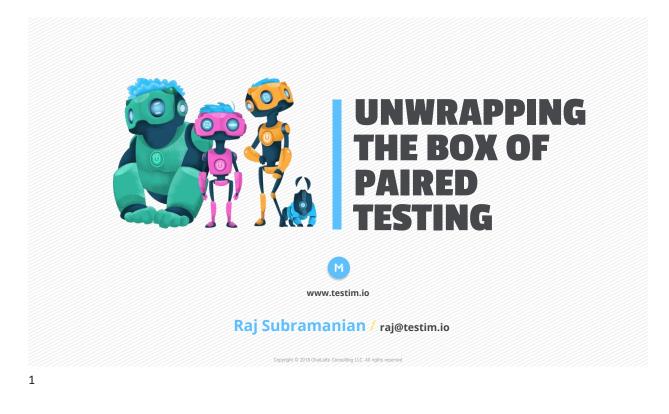

### **ABOUT ME**

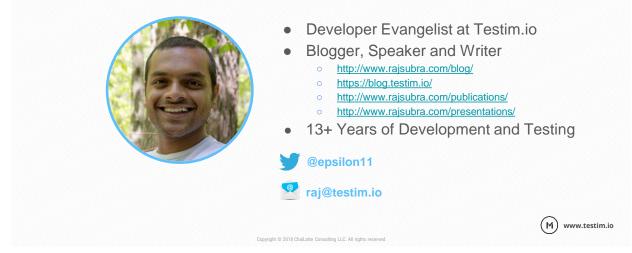

(M) www.testim.io

# <u>Exercise – 1</u> Duration: 5 Mins

f 🕨 🙆 💭

Select an <u>App or Website</u> Give <u>3 Reasons</u> why you like it

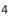

(M) www.testim.io

### **PART - 1**

- Testing Approaches
- Localization Testing
- Accessibility Testing
- Difference in Testing Approaches

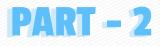

 Session Based Exploratory Testing (ET)

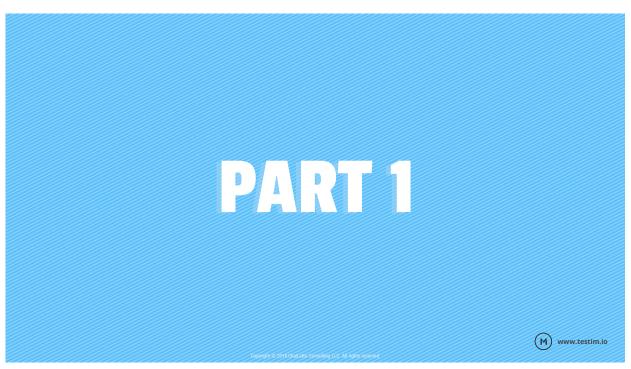

# **TESTING APPROACHES**

(м)

www.testim.io

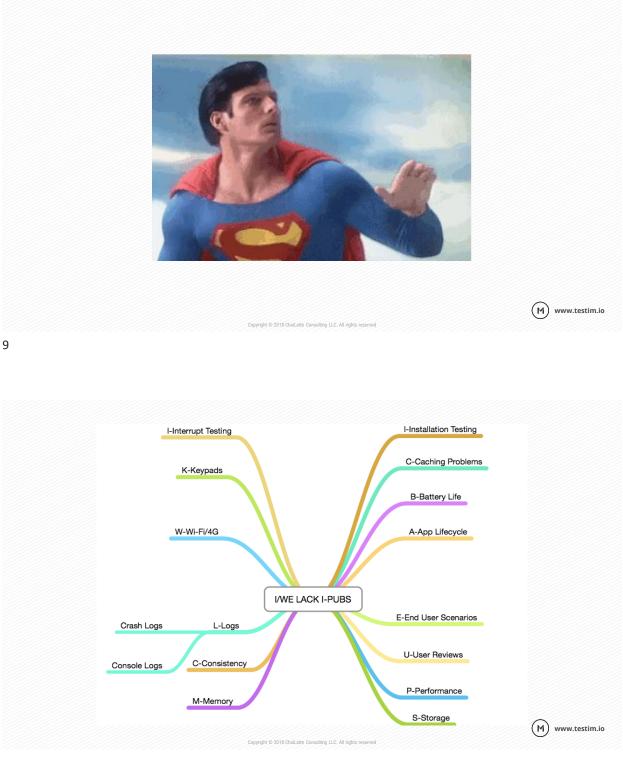

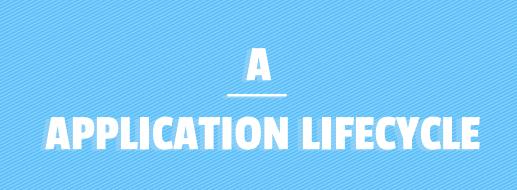

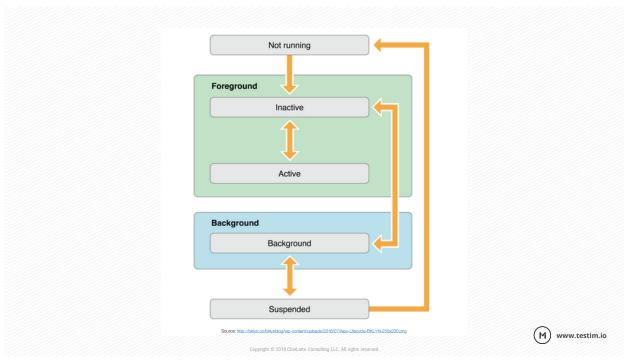

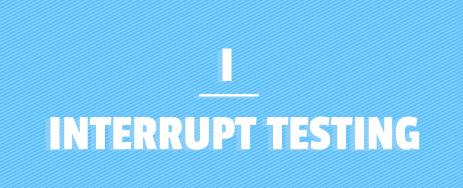

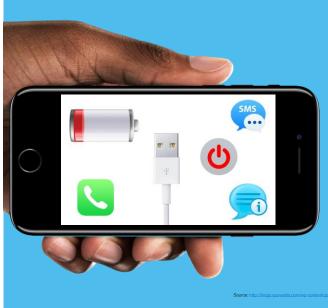

### **INTERRUPT TESTING**

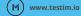

(M) www.testim.io

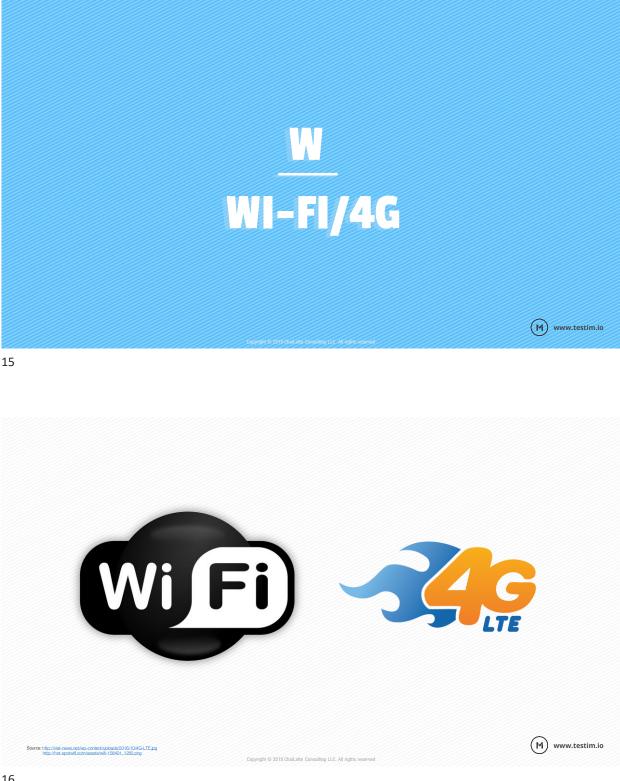

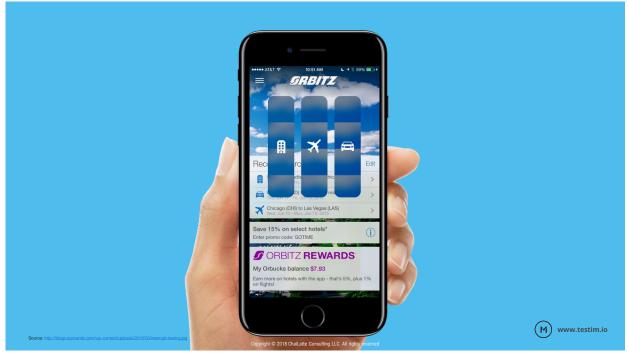

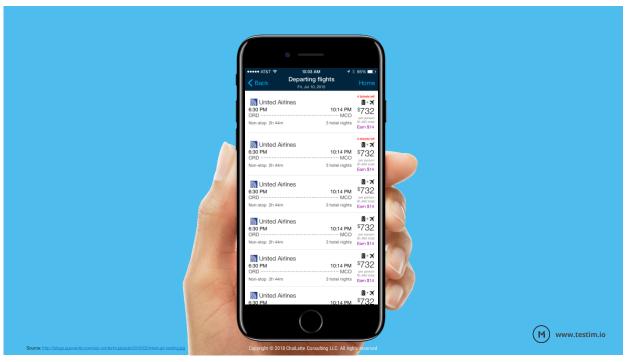

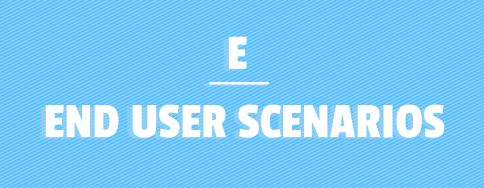

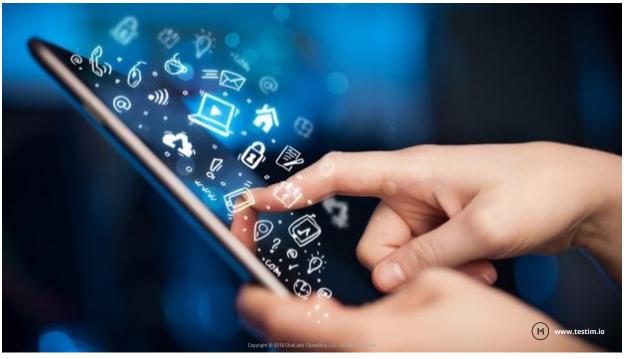

| * - Denotes Required Information                |                                                                                                    |           |
|-------------------------------------------------|----------------------------------------------------------------------------------------------------|-----------|
| > 1 Donation > 2 Confi                          | rmation > Thank You!                                                                                                    |           |
| Donor Information<br>First                      | Name I                                                                                                    |           |
| Last                                            |                                                                                                    |           |
|                                                 | npany                                                                                                    |           |
| Addr                                            | ess 2                                                                                                    |           |
|                                                 | City*                                                                                                    |           |
|                                                 | State Select a State                                                                                                    |           |
|                                                 | Code* untry* Select a Country                                                                                              |           |
|                                                 | Phone                                                                                                    |           |
|                                                 | Fax                                                                                                    |           |
| Denation Am                                     | Email*<br>eunt* ●None ○ \$50 ○ \$75 ○ \$100 ○ \$250 ○ Other                                                                |           |
| (Check a button or typ<br>ar                    | ount*                                                                                                    |           |
| Recurring Do<br>(Check                          | nation  I am interested in giving on a regular basis. If yes) Monthly Credit Card \$ For Months                            |           |
| Honorarium and Mer                              | norial Donation Information                                                                                                |           |
| do                                              | nation O In Memory of                                                                                                    |           |
| Acknowledge Dona                                | Name                                                                                                    |           |
|                                                 | Idress                                                                                                    |           |
| ·///                                            | City                                                                                                    |           |
|                                                 | State Select a State 2                                                                                                    |           |
| Additional Informatio                           | n                                                                                                    |           |
| Please enter your name, co                      | mpany or organization as you would like it to appear in our publications:<br>Name                                          |           |
| I would like my gift to                         | remain anonymous.                                                                                                    |           |
| My employer others a     Please save the cost o | natching gift program. I will mail the matching gift form.<br>I acknowledging this gift by not mailing a thank you letter. |           |
| (Please type any questions or                   |                                                                                                    |           |
| (Hease type any questions or                    | ledback<br>here)                                                                                                    |           |
|                                                 |                                                                                                    |           |
| How may we contact                              | t you? C-mail                                                                                                    |           |
|                                                 | Telephone                                                                                                    |           |
| I would like to receive new                     | Fax<br>letters and information about special events by:                                                                    |           |
|                                                 | E-mail Postal Mail                                                                                                    |           |
| I would like information                        | about volunteering with the                                                                                                |           |
|                                                 | Reset Continue                                                                                                    |           |
| Donate online with confiden                     | ce. You are on a secure server.                                                                                            |           |
| If you have any problems or q                   | vestions, please contact support.                                                                                          |           |
|                                                 |                                                                                                    |           |
|                                                 |                                                                                                    | (M) www.t |

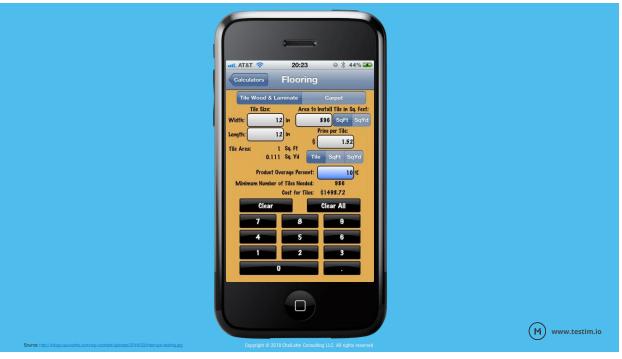

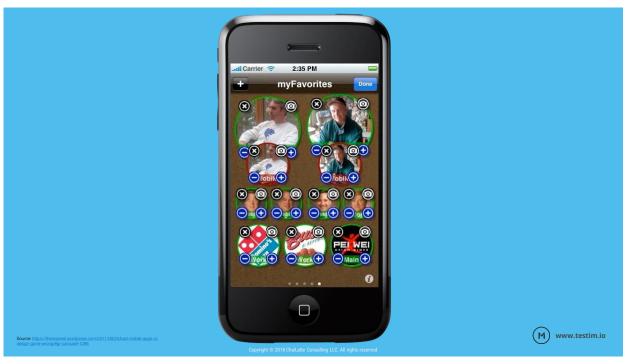

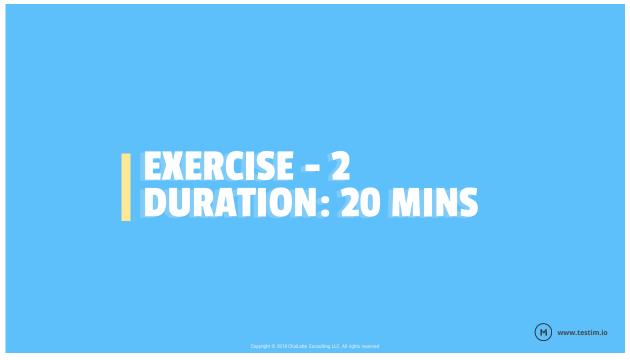

(M) www.testim.io

### GO TO : <u>HTTP://WWW.VOLARIS.COM/</u> ON YOUR MOBILE BROWSER

### **TEST IDEAS**

- Look and Feel across Android, iOS, Windows
- Search
- Header, Footer elements
- Banners
- Sign in/out
- Links
- Share Functionality Twitter, Facebook, E-mail

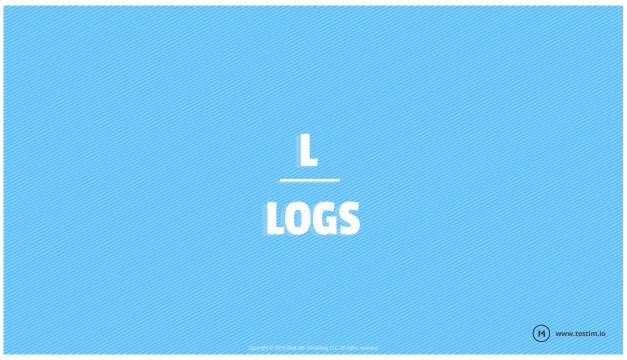

### **IOS LOGS VIA XCODE**

- Install <u>Xcode</u>
- Connect iOS Device to Mac
- Select <u>"Trust this Computer"</u> on device pop-up
- Open Xcode, Go to Windows->Devices
- Select <Your Device>
- Reproduce the Problem
- Select "Download Arrow button" on bottom right

(M) www.testim.io

(M) www.testim.io

### **ANDROID LOGS VIA ADB LOGCAT**

- Android Debug Bridge (adb) <u>https://developer.android.com/studio/command-line/adb.html</u>
- Different ways to install it
- Homebrew <u>http://brew.sh/</u> via SDK manager, part of the IDE
- Download the zip manually <a href="https://developer.android.com/studio/releases/platform-tools.html">https://developer.android.com/studio/releases/platform-tools.html</a>

### **ANDROID LOGS VIA ADB LOGCAT**

- After adb installation,
- Connect your phone
- Open Terminal
- Go to sdk folder, usually in /Users/<YourUsername>/Library/Android/sdk
- Type "cd platform-tools"
- Type "./adb logcat"

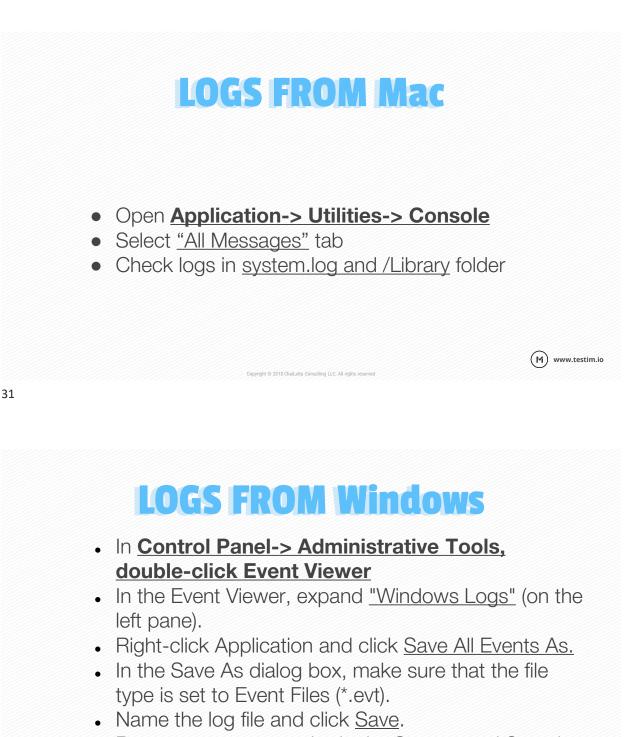

Repeat steps 5-7 to obtain the <u>System and Security</u>
 <u>logs.</u>
 (M) www.testim.io

(M) www.testim.io

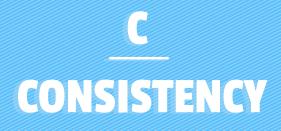

### CONSISTENCY

Is your app consistent across multiple devices? Is your customer getting the same experience?

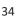

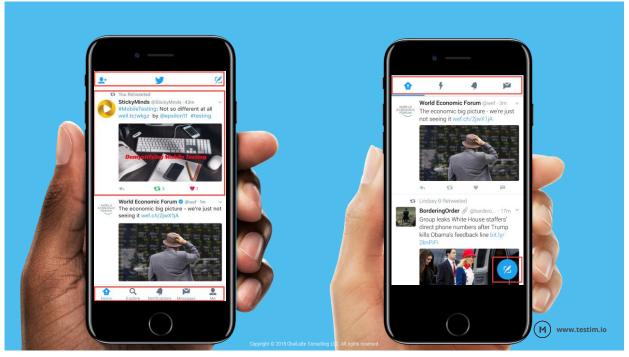

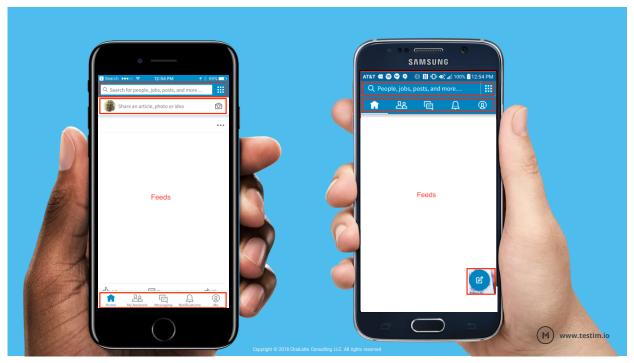

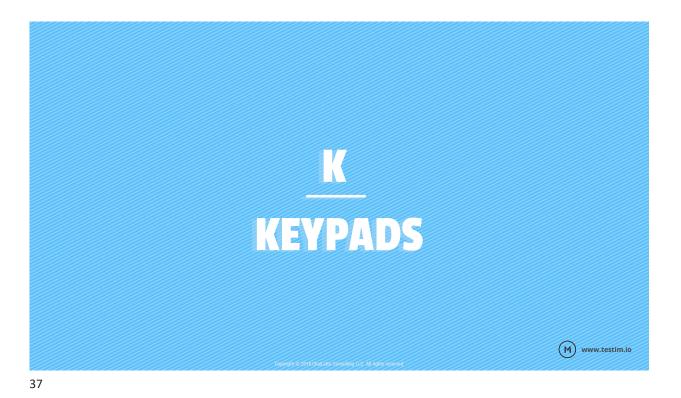

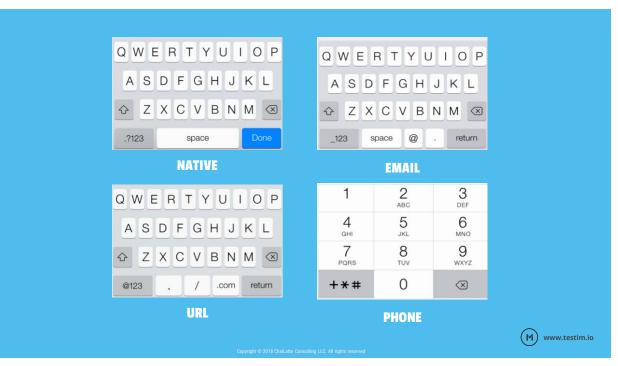

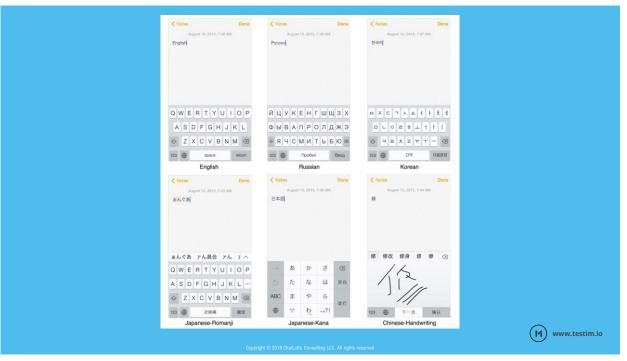

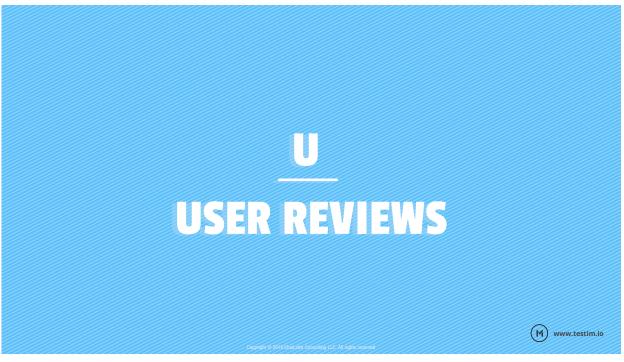

#### 1. I payed three dollars for this

As the title say I payed three dollars for this and it crashed every time I tride to play It. Give back my money now! I just downloaded this game and can't play because of the crashes. My three dollars was wasted on a crashy game. Waaat Please please please give me my money back. Not fair I will change my review If get my money back. Just in case It waan't clear that money belongs to me so give it back. This isn't the dumbest thing I bought on my iPad but still I bought this and it would be fun if it didin t crash so much. I enjoy reviewing games. Just give back my money so that I can not feel bad about buying this game. Please this isn't even my own money that I spent so I really need it back! I was going to spend that money on comics. Please!!!! Hee ha . I fixed that but I still won't change my review. Great game by the way. Hope the beginning of this review doesn't bother you guys. Just want my money back but that no longer matters. Still not a five with a gene/app.

#### 33. Unimpressed

\*\*\*\*\* Katelyn1234566 - May 1, 2015 This mediocre RPG is unrealistic. There is no way anyone could have a laser sword. The laws of physics forbid such an atrocity. Also the pacing is all wrong. You can't pause battles in real life and decide what you're gonna do next. Its obvious the developers are lacking in the ability to understand how real life works.

#### 12. Tofu hunter saved me

\*\*\*\*\* Soybean lover - May 25, 2015 Before tofu hunter my life was in a rut and I had no idea what to do with my life, I was stuck with my daily task of consuming tons and tons of tofu to no end. Then tofu hunter came and consumed my life, thank you tofu hunter you are my lord.

Copyright © 2018 ChaiLatte Consulting LLC. All rights reserved

(M) www.testim.io

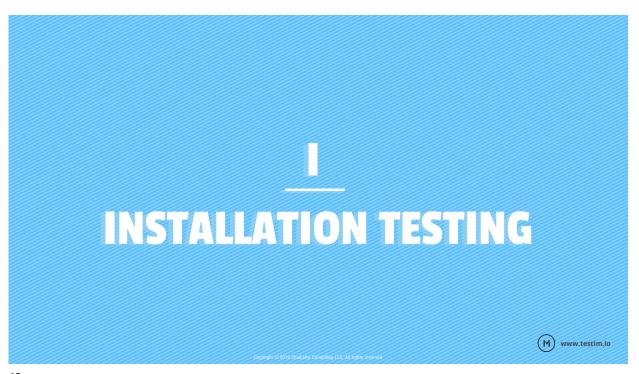

www.testim.io

(M)

### **INSTALLATION TESTING**

### What happens

- Delete the app and install the new app
- Delete cache, uninstall app and install new app
- Install app over existing app
- Install app over Wi-Fi/4G/Bluetooth/USB

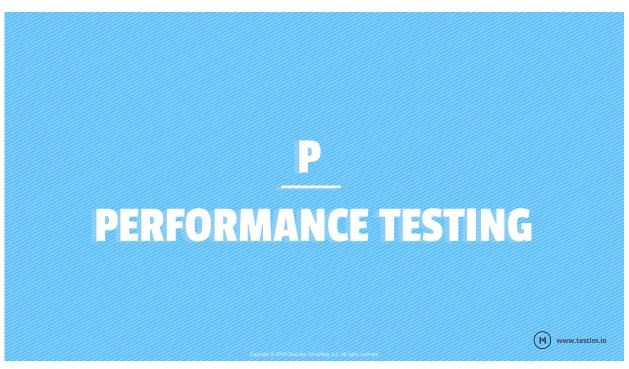

(M) www.testim.io

### **PERFORMANCE TESTING**

### **Key Performance Validation Areas**

- Dynamic Images
- Maps
- Web Service Calls
- Client Side Validations

### **PERFORMANCE TESTING**

### **Performance Testing Tools**

- Instruments (Free) part of Xcode
- adb tool (Free) part of Android
- NeoLoad https://www.neotys.com/neoload/overview
- WebLOAD (Free 50 virtual users) http://www.radview.com/webload-download/
- LoadComplete <a href="https://smartbear.com/product/loadcomplete/overview/">https://smartbear.com/product/loadcomplete/overview/</a>
- Apache Jmeter (Free)- <u>http://jmeter.apache.org/</u>
- BlazeMeter https://www.blazemeter.com/

# **B,S BATTERY LIFE AND STORAGE**

### **BATTERY LIFE & STORAGE**

Leave your app on •--for a day and monitor battery life (close all other apps, daemon process and have logs)

•---• How much memory does your app consume? (Compare with your competitor apps)

(M)

www.testim.io

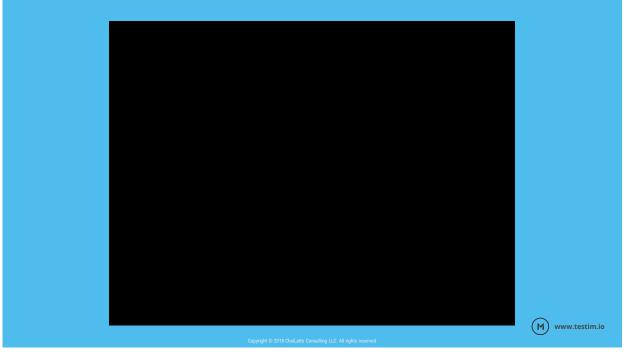

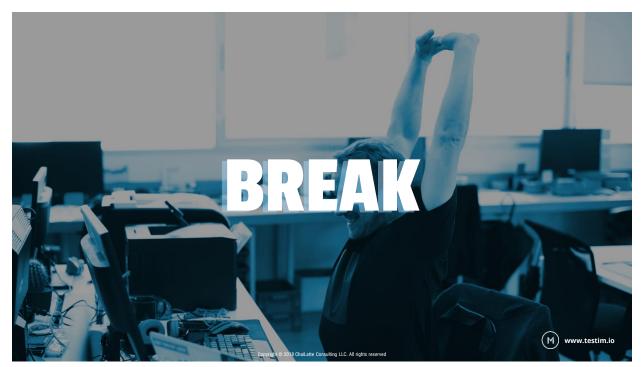

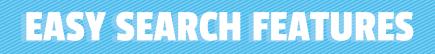

| #                            | # (cont'd)              |
|------------------------------|-------------------------|
| Descriptors 0 5 <del>▼</del> | .Projects 0 3▼          |
| .Common People 0 43*         | .Artistic Projects 0 2* |
| .Common Sources 0 13-        | .Business Projects 0 24 |
| .Media Types 0 17-           | .School Projects 0 4-   |
| .Misc 0 8*                   | GERO380 3               |
| .Projects Descriptors 0 9+   | HBIO308 6               |
| Knowledge 0 4*               | PSYC339 22              |
| .General Topics 0 5*         | WRIT340 9               |
| .Meditations & Scie 0 3*     |                         |
| .Personal Developm 0 3•      |                         |
| Work 0 4-                    |                         |

(M) www.testim.io

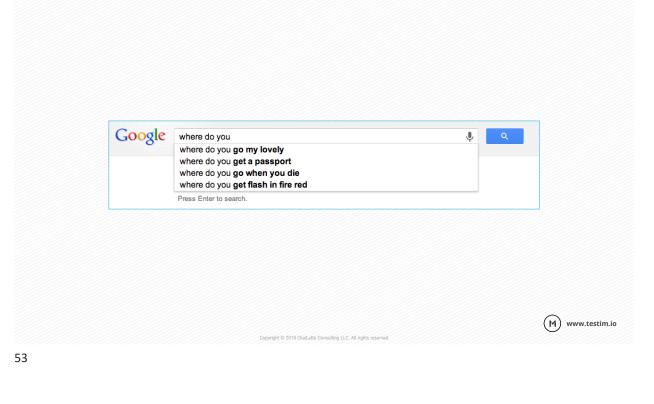

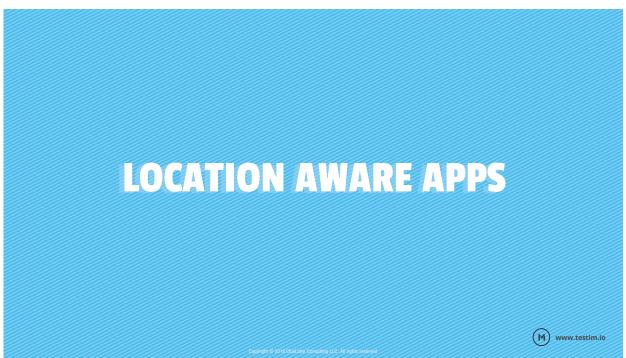

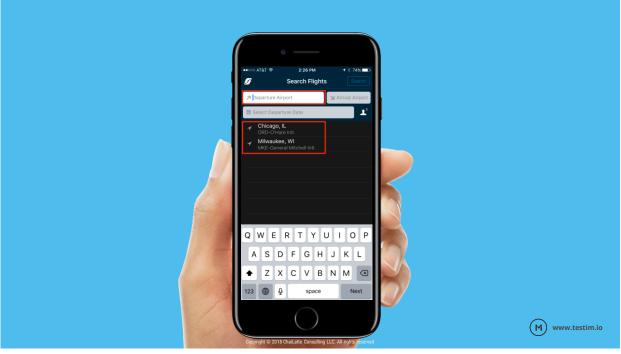

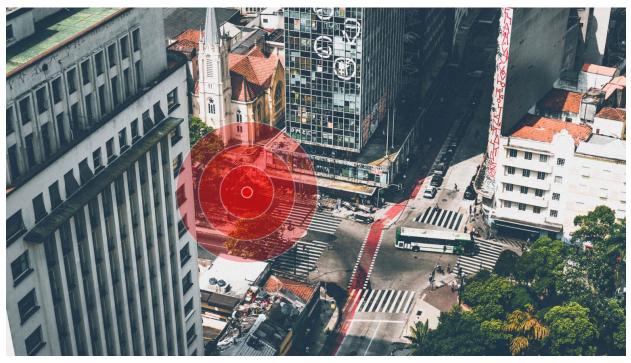

### EXERCISE - 3 DURATION: 10 MINS

DOWNLOAD THIS APP FROM APP STORE OR GO TO WWW.YELP.COM

(M) www.testim.io

(M) www.testim.io

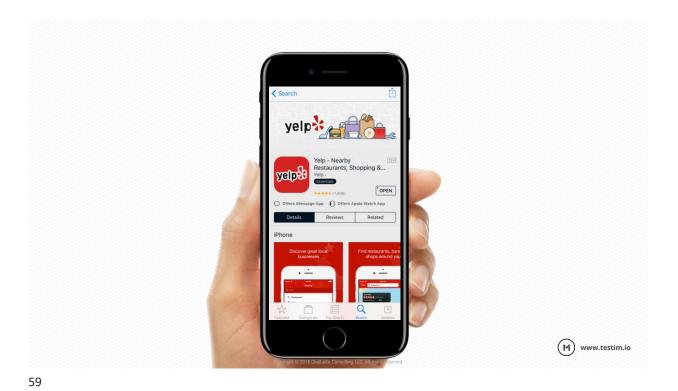

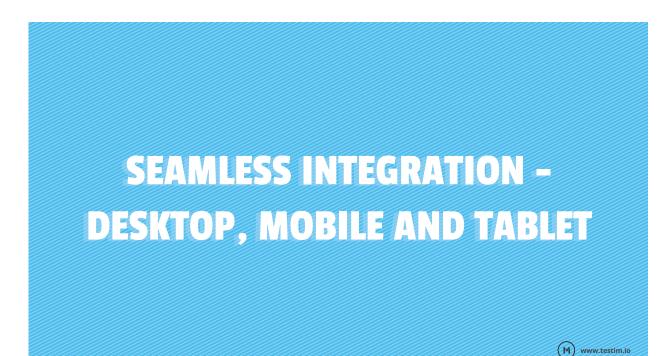

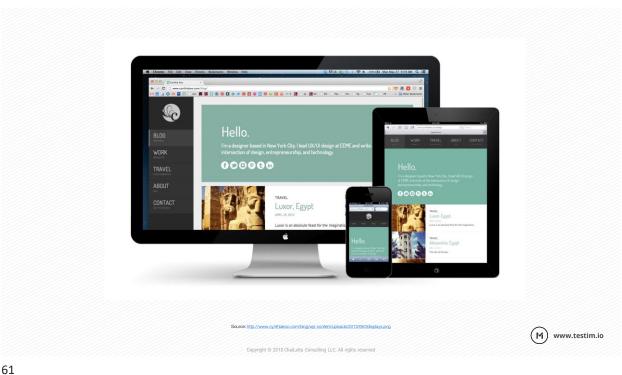

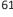

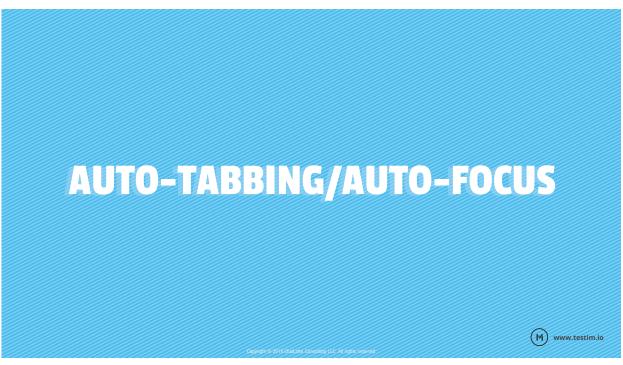

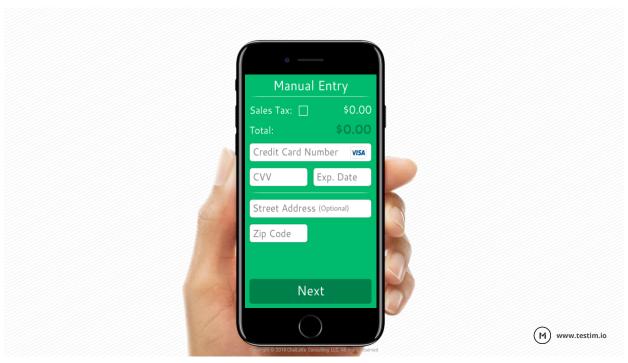

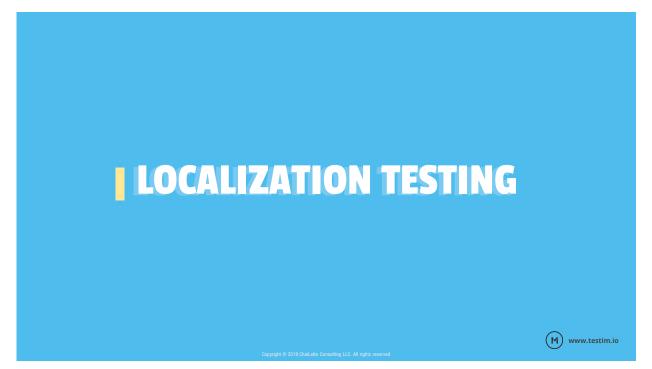

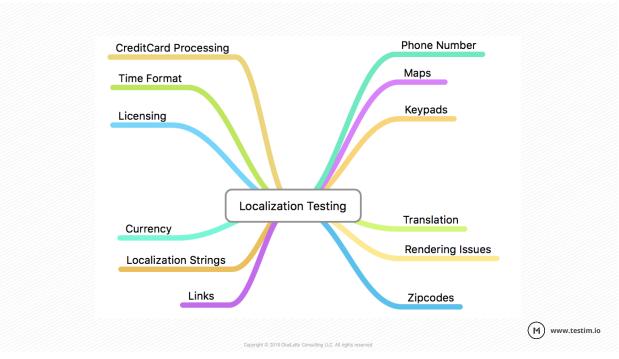

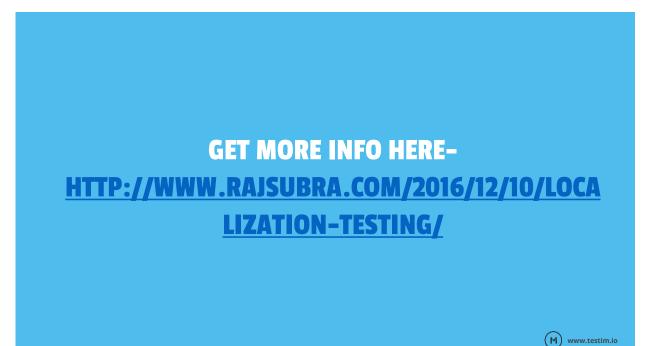

Copyright © 2018 ChaiLatte Consulting LLC. All rights reserved

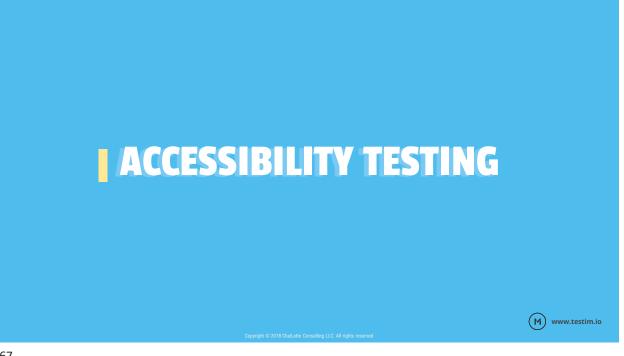

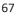

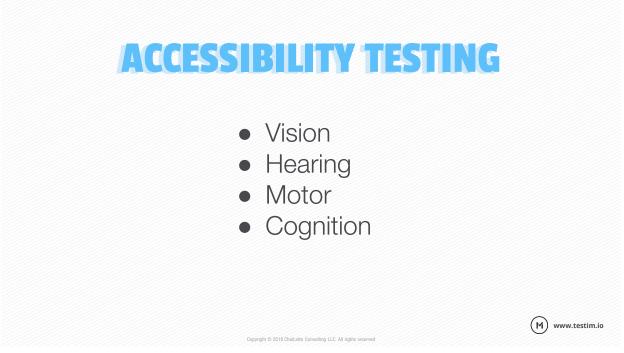

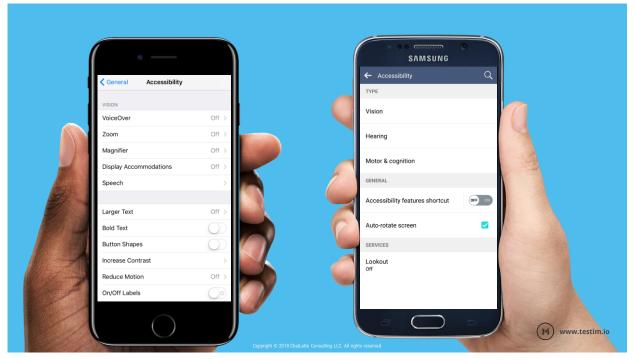

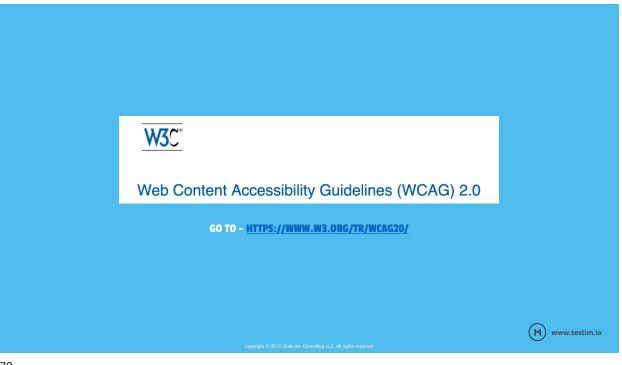

### **ACCESSIBILITY TESTING TOOLS**

- WAVE API http://wave.webaim.org/api/
- Tenon https://tenon.io/
- axe(Free) <u>http://www.deque.com/products/aXe/</u>
- WAVE tool(Free) <u>http://wave.webaim.org/</u>
- Pally(Free) http://pally.org/
- JuicyStudio(Free) http://juicystudio.com/services/readability.php
- Readability Test Tool(Free) http://www.webpagefx.com/tools/read-able/

Copyright © 2018 ChaiLatte Consulting LLC. All rights re

(M) www.testim.io

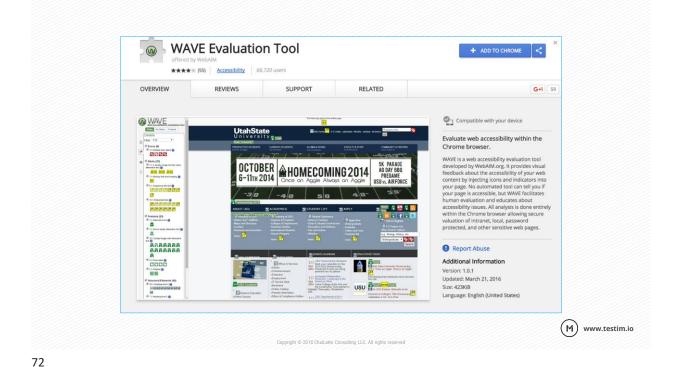

| axe o                                                                              | Tered by Deque Systems                                                                       | 14,836 users       |                                                                                                    | + ADD TO CHROME                                                                                                    |
|------------------------------------------------------------------------------------|----------------------------------------------------------------------------------------------|--------------------|----------------------------------------------------------------------------------------------------|----------------------------------------------------------------------------------------------------|
| OVERVIEW                                                                           | REVIEWS                                                                                      | RELA               | TED                                                                                                    | G+1 35                                                                                                    |
|                                                                                    |                                                                                              |                    |                                                                                                    |                                                                                                    |
| ••• • Ompetator                                                                    | ue cove x                                                                                    |                    | David                                                                                                    | Compatible with your device                                                                                                    |
| ← → C A GatHub O This repository from                                              | inc. [US] https://g8hub.com/dequeisbs/ave-core                                               | Gist               | Q. □ Senseres Nerwork Sources Timeline Profiles (aNe) × 01 20 004       Analyze                                                                                                    | Accessibility testing in Chrome                                                                                                    |
| 💭 dequelabs / ax                                                                   | e-core                                                                                       | @ Unwatch -        | RESULTS<br>Elements musi only use allowed ARIA attributes                                                                                                    | Developer Tools                                                                                                    |
|                                                                                    | automated Web UI testing Edit                                                                | HTML 12.0%         | Beneratia must have sufficient odor contrast 00 Data tables should be manined up properly 00 Exercises and with these settings searcher than set                                                                                                    | axe-core API Version: 2.1.7<br>Automated tool to find Accessibility defects                                                                                              |
| Your recently partial branches.<br>SP bower (10 minutes ago)                       |                                                                                              | E) Conquere & pa   | Volation 6 of 57 Critical >> Critical >> C | on your web site by using the aXe Chrome<br>extension. Drop the aXe on your accessibility<br>defects!                                                                    |
| Brunch: master +                                                                   | axe-core / +                                                                                 |                    | Target #js-repo-pjss-container > .commit.commit-tesse.js-details-<br>container > .commit-title > .issue-link                                                                                                    | We believe that automated testing has an<br>important role to play in achieving digital                                                                                  |
| <ul> <li>gylands automot 42 mmu</li> <li>bubb</li> <li>dos:</li> <li>bb</li> </ul> |                                                                                              | latest consist ett | HTML:<br>- q krwf-'ktyps://glthub.com/depuble/ams-ourc/pull/119" elams-'i<br>- spos-lint' ktile-"scientat test canari-PrilK/do-                                                                                                    | equality and that in order to do that, it must<br>achieve mainstream adoption by<br>professional web developers. That means<br>that the test must be able to the must be |
| Ill test<br>S) addressrifg<br>E) grignere                                          | Merge put request #112 from deturiey/contrast-gh-77<br>Add searce tetre<br>Barve progress    | 2)                 | <ul> <li>Element has insufficient color contrast of 3.92 (longround color: #4078c0,</li> </ul>                                                                                                    | <ul> <li>Report Abuse</li> <li>Additional Information</li> </ul>                                                                                                    |
| patence     severage     construction     construction                             | led<br>Dedenium least nameer<br>grammae hwaaka, add sharqebog<br>Ple-organiae doos (Jaka-ci) |                    | Remon que contener » Lonnel connré lesse préside container                                                                                                    | Version: 2.0.2<br>Updated: January 23, 2017<br>Size: 140KiB<br>Language: English (United States)                                                                         |

### **COMMONALITIES**

- Blink Test
- Installation Testing
- Interrupt Testing
- Configuration Testing
- Consistency
- User Reviews
- Rendering Issues

(M) www.testim.io

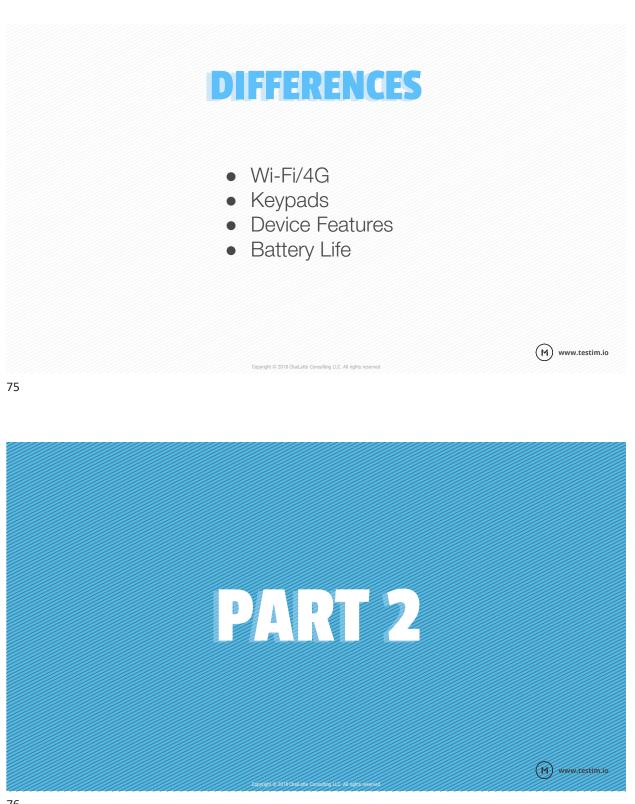

www.testim.io

(M)

## SESSION BASED EXPLORATORY TESTING (ET)

### **SESSION BASED ET**

- 45-90 min Time Boxed sessions
- Charter/Goal
- Note test ideas/scenarios
- Paraphrase/Debrief
- Discuss Observations
- Post Defects

| Slot / Environment              |           |                                                                                                    |
|---------------------------------|-----------|----------------------------------------------------------------------------------------------------|
| Version   N/A                   |           |                                                                                                    |
| Strategy   Exploratory          |           |                                                                                                    |
| What is being tested or Testing | g Mission |                                                                                                    |
| Device                          | OS's      | Browser's                                                                                                    |
| iPhone                          | IOS 7.0.2 | Safari                                                                                                    |
| iPhone                          | iOS 6.1.4 | Safari                                                                                                    |
| Samsung Galaxy S4               | x4.2.2    | Session Notes                                                                                                  |
| Nexus 7                         | v4.1      | Session Notes                                                                                                  |
| ipad Mini                       | iOS 6.1.2 |                                                                                                    |
|                                 |           | — Session 1                                                                                                    |
|                                 |           | General [any general testing comments about how testing will be done]                                          |
|                                 |           |                                                                                                    |
| Start (Date & Time)             |           | Main Testing Flows: [Any main testing flows followed could be documented here]                                 |
|                                 |           |                                                                                                    |
|                                 |           | Test Idea's                                                                                                    |
| lester                          |           | I         Purpose         Observation / Comments / Issue ID's         Done?                                    |
|                                 |           | D                                                                                                    |
|                                 |           |                                                                                                    |
| Fask Breakdown                  |           |                                                                                                    |
|                                 |           |                                                                                                    |
| Total Duration                  |           |                                                                                                    |
| Set up Duration                 |           |                                                                                                    |
| There are Print and             |           | (Note: Additional sessions may be required due to high risk areas, retest issues, more items identified, etc.) |
|                                 |           |                                                                                                    |
|                                 |           |                                                                                                    |
|                                 |           | Bugs                                                                                                    |
|                                 |           |                                                                                                    |
|                                 |           |                                                                                                    |
|                                 |           | Issues [Potential or real, Tangible or intangible]                                                             |
|                                 |           | Issues [Potential or real, Tangible or intangible]                                                             |
|                                 |           |                                                                                                    |

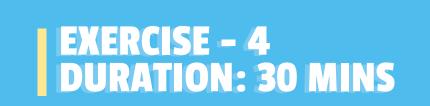

(м)

www.testim.io

www.testim.io

www.testim.io

(м)

(M)

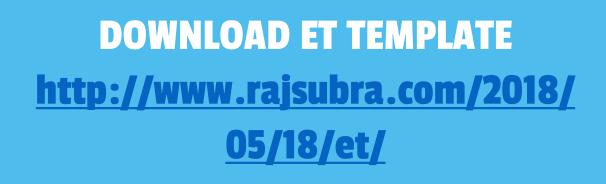

## GO TO -<u>WWW.INTEROREALESTATE.COM/</u> ON YOUR MOBILE/DESKTOP BROWSER

Copyright © 2018 ChaiLatte Consulting LLC. All rights reserved

www.testim.io

(м)

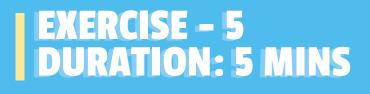

## WRITE <u>3 THINGS</u> YOU LEARNT FROM THIS WORKSHOP

(M)

www.testim.io

(M) www.testim.io

### SUMMARY

- Testing Approaches
- Localization Testing
- Accessibility Testing
- Differences in Testing Approaches

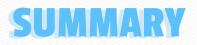

 Session Based Exploratory Testing (ET)

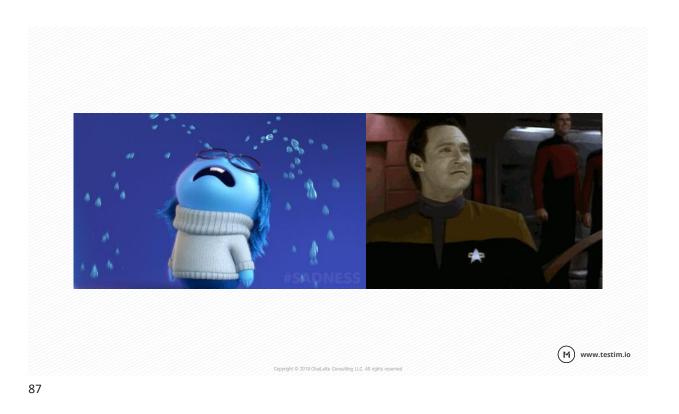

### **EXPLORATORY TESTING** http://blog.testim.io/exploratory-testing/

(м)

www.testim.io

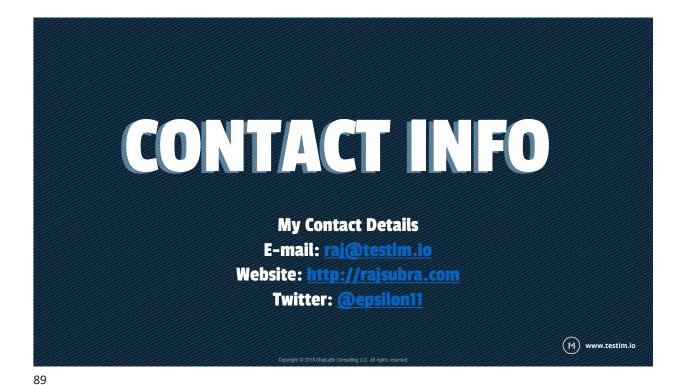

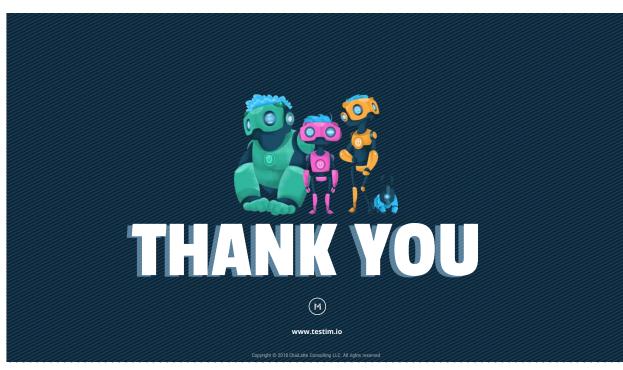